## Package 'lcra'

August 7, 2020

Version 1.1.2

Title Bayesian Joint Latent Class and Regression Models

Type Package

Description For fitting Bayesian joint latent class and regression models using Gibbs sampling. See the documentation for the model. The technical details of the model implemented here are described in Elliott, Michael R., Zhao, Zhangchen, Mukherjee, Bhramar, Kanaya, Alka, Needham, Belinda L., "Methods to account for uncertainty in latent class assignments when using latent classes as predictors in regression models, with application to acculturation strategy measures'' (2020) In press at Epidemiology <doi:10.1097/EDE.0000000000001139>.

License GPL-2

Encoding UTF-8

LazyData true

**Biarch** true

**Depends** R  $(>= 3.4.0)$ 

Imports rlang, coda, rjags

Suggests R2WinBUGS, gtools

SystemRequirements JAGS 4.x.y or WinBUGS 1.4

URL <https://github.com/umich-biostatistics/lcra>

BugReports <https://github.com/umich-biostatistics/lcra/issues>

RoxygenNote 7.1.1

NeedsCompilation no

Author Michael Elliot [aut], Zhangchen Zhao [aut], Michael Kleinsasser [aut, cre]

Maintainer Michael Kleinsasser <mkleinsa@umich.edu>

Repository CRAN

Date/Publication 2020-08-07 13:50:11 UTC

### <span id="page-1-0"></span>R topics documented:

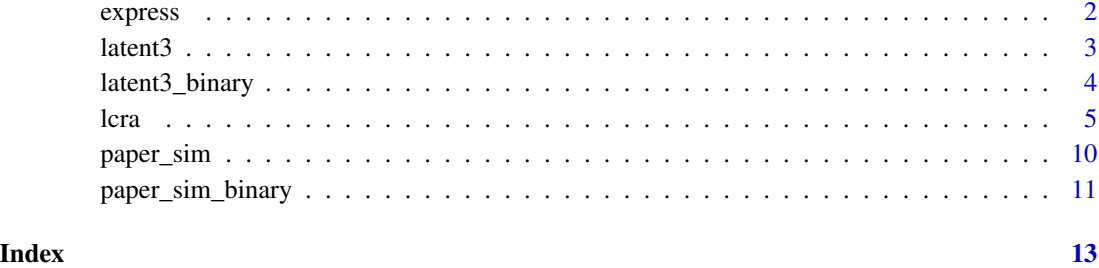

express *Small simulated data set*

### Description

Simulated data set with continuous regression outcome. The data set contains 150 observations of 8 variables, which include 5 manifest variables, and two regressors.

### Usage

express

### Format

An object of class data. frame with 150 rows and 8 columns.

- y Discrete regression outcome of interest
- Z1 Categorical manifest variable 1
- Z2 Categorical manifest variable 2
- Z3 Categorical manifest variable 3
- Z4 Categorical manifest variable 4
- Z5 Categorical manifest variable 5
- x1 Continuous predictor variable
- x2 Continuous predictor variable

<span id="page-2-0"></span>

### Description

Simulated data set with continuous regression outcome. The data set contains 350 observations of 16 variables, which include 12 manifest variables, and four regressors.

### Usage

latent3

### Format

An object of class data. frame with 350 rows and 17 columns.

- y Discrete regression outcome of interest
- Z1 Categorical manifest variable 1
- Z2 Categorical manifest variable 2
- Z3 Categorical manifest variable 3
- Z4 Categorical manifest variable 4
- Z5 Categorical manifest variable 5
- Z6 Categorical manifest variable 6
- Z7 Categorical manifest variable 7
- Z8 Categorical manifest variable 8
- Z9 Categorical manifest variable 9
- Z10 Categorical manifest variable 10
- Z11 Categorical manifest variable 11
- Z12 Categorical manifest variable 12
- x1 Continuous predictor variable
- x2 Continuous predictor variable
- x3 Continuous predictor variable
- x4 Continuous predictor variable

### <span id="page-3-0"></span>Description

Simulated data set with discrete regression outcome. The data set contains 350 observations of 16 variables, which include 12 manifest variables, and four regressors.

### Usage

latent3\_binary

### Format

An object of class data. frame with 350 rows and 17 columns.

- y Discrete regression outcome of interest
- Z1 Categorical manifest variable 1
- Z2 Categorical manifest variable 2
- Z3 Categorical manifest variable 3
- Z4 Categorical manifest variable 4
- Z5 Categorical manifest variable 5
- Z6 Categorical manifest variable 6
- Z7 Categorical manifest variable 7
- Z8 Categorical manifest variable 8
- Z9 Categorical manifest variable 9
- Z10 Categorical manifest variable 10
- Z11 Categorical manifest variable 11
- Z12 Categorical manifest variable 12
- x1 Continuous predictor variable
- x2 Continuous predictor variable
- x3 Continuous predictor variable
- x4 Continuous predictor variable

### <span id="page-4-0"></span>Description

Given a set of categorical manifest outcomes, identify unmeasured class membership among subjects, and use latent class membership to predict regression outcome jointly with a set of regressors.

### Usage

```
lcra(
  formula,
  data,
  family,
 nclasses,
 manifest,
  sampler = "JAGS",
  inits = NULL,
 dir,
  n.chains = 3,
 n.iter = 2000,
  n.burnin = n.iter/2,
 n.thin = 1,
 n.adapt = 1000,
  useWINE = FALSE,
 WINE,
  debug = FALSE,
  ...
)
```
### Arguments

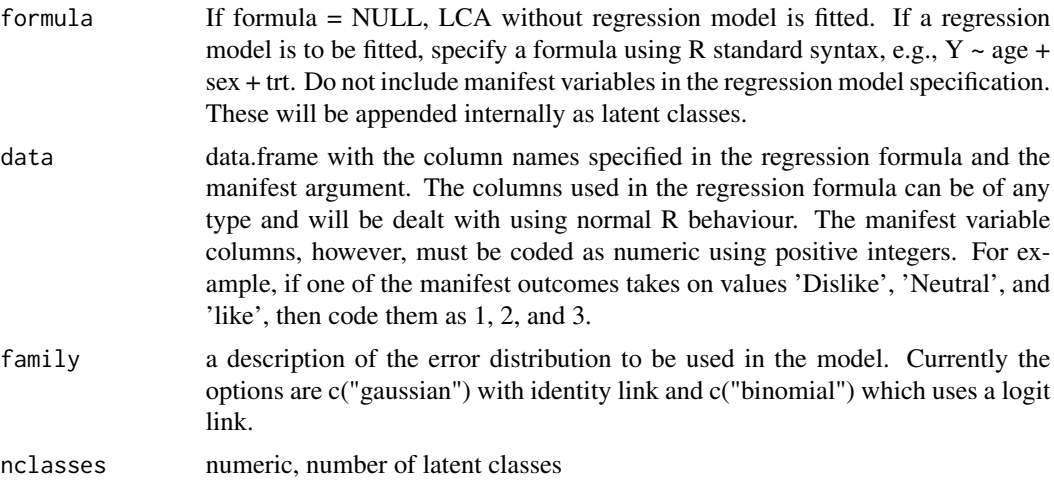

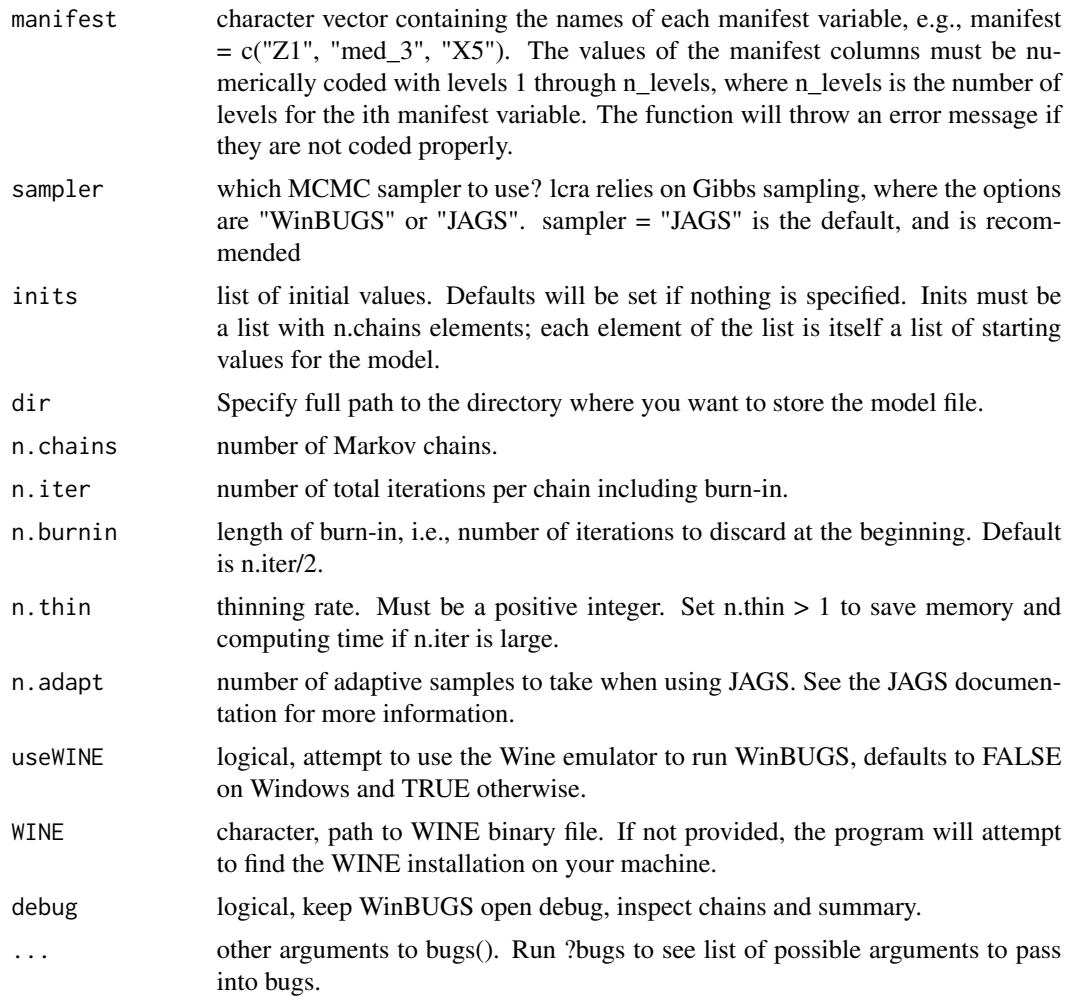

### Details

lcra allows for two different Gibbs samplers to be used. The options are WinBUGS or JAGS. If you are not on a Windows system, WinBUGS can be very difficult to get working. For this reason, JAGS is the default.

For further instructions on using WinBUGS, read this:

- Microsoft Windows: no problems or additional set-up required
- Linux, Mac OS X, Unix: possible with the Wine emulator via useWine = TRUE. Wine is a standalone program needed to emulate a Windows system on non-Windows machines.

The manifest variable columns in data must be coded as numeric with positive numbers. For example, if one of the manifest outcomes takes on values 'Dislike', 'Neutral', and 'like', then code them as 1, 2, and 3.

### Model Definition

The LCRA model is as follows:

$$
N(\eta_i, r^{-1})
$$
 for Gaussian outcome  
\n
$$
Y_i | X_i, C_i \sim \frac{e^{\eta}}{BIN} \left(1, \frac{e^{\eta}}{1 + e^{\eta}}\right)
$$
 for binomial outcome for  $\eta_i = \beta_0 + \sum_{m=1}^p X_m \beta_m + \sum_{j=1}^{J-1} \alpha_j I(C_i = j)$ 

 $P(Z_{il} | C_i = j) \sim MULTI(1, \pi_{1lj}, ..., \pi_{K_llj})$  for the  $l = 1, ..., L$  manifest mu gories,

 $\sim MULTI(1, \theta_1, ..., \theta_J)$  for the latent class variable.

The following priors are the default and cannot be altered by the user:

$$
P(\theta_1, ..., \theta_J) \sim \text{DIRICHLET}(1 / J, ..., 1 / J)
$$
  
\n
$$
P(\pi_{1lj}, ..., \pi_{K,lj}) \sim \text{DIRICHLET}(1 / K_1, ..., 1 / K_l)
$$
 for all  $l = 1, ..., L, k = 1, ..., K$   
\n
$$
P(\alpha_j) \sim N(0, 10)
$$
 for all  $j = 1, ..., J$   
\n
$$
P(\beta_m) \sim N(0, 10)
$$
 for all  $m = 1, ..., P$   
\nNote that this model assumes  $Y \perp Z | C$ , and does not allow for de covariates.

Please note also that the reference category for latent classes in the outcome model output is always the Jth latent class in the output, and the bugs output is defined by the Latin equivalent of the model parameters (beta, alpha, tau, pi, theta). Also, the bugs output includes the variable true, which corresponds to the MCMC draws of  $C_i$ ,  $i = 1,...,n$ , as well as the MCMC draws of the deviance (DIC) statistic. Finally the bugs output for pi is stored in a three dimensional array corresponding to (class, variable, category), where category is indexed by 1 through maximum K\_l; for variables where the number of categories is less than maximum K\_l, these cells will be set to NA. The parameters outputted by the lcra function currently are not user definable.

### Value

Return type depends on the sampler chosen.

the control of the control of the

If sampler = "WinBUGS", then the return object is: WinBUGS object and lists of draws and summaries. Use fit\$ to browse options.

If sampler = "JAGS", then the return object is: An MCMC list of class mcmc.list, which can be analyzed with the coda package. Each column is a parameter and each row is a draw. You can extract a parameter by name, e.g., fit[,"beta[1]"]. For a list of all parameter names from the fit, call colnames(as.matrix(fit)), which returns a character vector with the names.

### References

"Methods to account for uncertainty in latent class assignments when using latent classes as predictors in regression models, with application to acculturation strategy measures" (2020) In press at Epidemiology. doi:10.1097/EDE.0000000000001139

### Examples

```
if(requireNamespace("rjags")){
# quick example
inits = list(list(theta = c(0.33, 0.33, 0.34), beta = rep(0, length = 3),
             alpha = rep(0, length = 2), tau = 0.5, true = rep(1, length = nrow(express))))fit = lcra(formula = y \sim x1 + x2, family = "gaussian", data = express,
           nclasses = 3, inits = inits, manifest = past^2, 1:5),
           n.chains = 1, n.iter = 50)
```
 $l$ cra $\frac{7}{2}$ 

```
data('paper_sim')
# Set initial values
inits =
 list(
    list(theta = c(0.33, 0.33, 0.34), beta = rep(0, length = 3),alpha = rep(\emptyset, length = 2), tau = \emptyset.5, true = rep(1, length = 100)),
    list(theta = c(0.33, 0.33, 0.34), beta = rep(0, length = 3),alpha = rep(0, length = 2), tau = 0.5, true = rep(1, length = 100)),list(theta = c(0.33, 0.33, 0.34), beta = rep(0, length = 3),alpha = rep(0, length = 2), tau = 0.5, true = rep(1, length = 100))
  )
# Fit model 1
fit.gaus_paper = lcra(formula = Y ~ x1 + X2, family = "gaussian",data = paper_sim, nclasses = 3, manifest = paste0("Z", 1:10),
                      inits = inits, n.chains = 3, n.iter = 5000)# Model 1 results
library(coda)
summary(fit.gaus_paper)
plot(fit.gaus_paper)
# simulated examples
library(gtools) # for Dirichel distribution
# with binary response
n <- 500
X1 <- runif(n, 2, 8)
X2 \leq - rbinom(n, 1, .5)
Cstar <- rnorm(n, .25 \times X1 - .75 \times X2, 1)
C <- 1 * (Cstar <= .8) + 2 * (Cstar > .8) & (Cstar <= 1.6)) + 3 * (Cstar > 1.6)
pi1 <- rdirichlet(10, c(5, 4, 3, 2, 1))
pi2 <- rdirichlet(10, c(1, 3, 5, 3, 1))
pi3 <- rdirichlet(10, c(1, 2, 3, 4, 5))
Z1<-(C==1)*t(rmultinom(n,1,pi1[1,]))%*%c(1:5)+(C==2)*
  t(rmultinom(n,1,pi2[1,]))%*%c(1:5)+(C==3)*t(rmultinom(n,1,pi3[1,]))%*%c(1:5)
Z2<-(C==1)*t(rmultinom(n,1,pi1[2,]))%*%c(1:5)+(C==2)*
  t(rmultinom(n,1,pi2[2,]))%*%c(1:5)+(C==3)*t(rmultinom(n,1,pi3[2,]))%*%c(1:5)
Z3<-(C==1)*t(rmultinom(n,1,pi1[3,]))%*%c(1:5)+(C==2)*
  t(rmultinom(n,1,pi2[3,]))%*%c(1:5)+(C==3)*t(rmultinom(n,1,pi3[3,]))%*%c(1:5)
Z4<-(C==1)*t(rmultinom(n,1,pi1[4,]))%*%c(1:5)+(C==2)*
  t(rmultinom(n,1,pi2[4,]))%*%c(1:5)+(C==3)*t(rmultinom(n,1,pi3[4,]))%*%c(1:5)
Z5<-(C==1)*t(rmultinom(n,1,pi1[5,]))%*%c(1:5)+(C==2)*
  t(rmultinom(n,1,pi2[5,]))%*%c(1:5)+(C==3)*t(rmultinom(n,1,pi3[5,]))%*%c(1:5)
```

```
Z6<-(C==1)*t(rmultinom(n,1,pi1[6,]))%*%c(1:5)+(C==2)*
  t(rmultinom(n,1,pi2[6,]))%*%c(1:5)+(C==3)*t(rmultinom(n,1,pi3[6,]))%*%c(1:5)
Z7<-(C==1)*t(rmultinom(n,1,pi1[7,]))%*%c(1:5)+(C==2)*
  t(rmultinom(n,1,pi2[7,]))%*%c(1:5)+(C==3)*t(rmultinom(n,1,pi3[7,]))%*%c(1:5)
Z8<-(C==1)*t(rmultinom(n,1,pi1[8,]))%*%c(1:5)+(C==2)*
  t(rmultinom(n,1,pi2[8,]))%*%c(1:5)+(C==3)*t(rmultinom(n,1,pi3[8,]))%*%c(1:5)
Z9<-(C==1)*t(rmultinom(n,1,pi1[9,]))%*%c(1:5)+(C==2)*
  t(rmultinom(n,1,pi2[9,]))%*%c(1:5)+(C==3)*t(rmultinom(n,1,pi3[9,]))%*%c(1:5)
Z10<-(C==1)*t(rmultinom(n,1,pi1[10,]))%*%c(1:5)+(C==2)*
  t(rmultinom(n,1,pi2[10,]))%*%c(1:5)+(C==3)*t(rmultinom(n,1,pi3[10,]))%*%c(1:5)
Z <- cbind(Z1, Z2, Z3, Z4, Z5, Z6, Z7, Z8, Z9, Z10)
Y <- rbinom(n, 1, exp(-1 - .1*X1 + X2 + 2*(C == 1) + 1*(C == 2)) /
              (1 + \exp(1 - .1*) + X1 + X2 + 2*(C == 1) + 1*(C == 2))))mydata = data.frame(Y, X1, X2, Z1, Z2, Z3, Z4, Z5, Z6, Z7, Z8, Z9, Z10)
inits = list(list(theta = c(0.33, 0.33, 0.34), beta = rep(0, length = 3),
                  alpha = rep(0, length = 2), true = rep(1, length = nrow(mydata))))fit = lcra(formula = Y ~ X1 + X2, family = "binomial", data = mydata,
           nclasses = 3, inits = inits, manifest = paste0("Z", 1:10),
           n.chains = 1, n.iter = 1000)
summary(fit)
plot(fit)
# with continuous response
n < -500X1 <- runif(n, 2, 8)
X2 \leq rbinom(n, 1, .5)
Cstar <- rnorm(n, .25*X1 - .75*X2, 1)
C <- 1 * (Cstar <= .8) + 2*((Cstar > .8) & (Cstar <= 1.6)) + 3*(Cstar > 1.6)
pi1 <- rdirichlet(10, c(5, 4, 3, 2, 1))
pi2 <- rdirichlet(10, c(1, 3, 5, 3, 1))
pi3 <- rdirichlet(10, c(1, 2, 3, 4, 5))
pi4 <- rdirichlet(10, c(1, 1, 1, 1, 1))
Z1<-(C==1)*t(rmultinom(n,1,pi1[1,]))%*%c(1:5)+(C==2)*
  t(rmultinom(n,1,pi2[1,]))%*%c(1:5)+(C==3)*
  t(rmultinom(n,1,pi3[1,]))%*%c(1:5)+(C==4)*t(rmultinom(n,1,pi4[1,]))%*%c(1:5)
Z2<-(C==1)*t(rmultinom(n,1,pi1[2,]))%*%c(1:5)+(C==2)*
  t(rmultinom(n,1,pi2[2,]))%*%c(1:5)+(C==3)*
  t(rmultinom(n,1,pi3[2,]))%*%c(1:5)+(C==4)*t(rmultinom(n,1,pi4[2,]))%*%c(1:5)
Z3<-(C==1)*t(rmultinom(n,1,pi1[3,]))%*%c(1:5)+(C==2)*
  t(rmultinom(n,1,pi2[3,]))%*%c(1:5)+(C==3)*
  t(rmultinom(n,1,pi3[3,]))%*%c(1:5)+(C==4)*t(rmultinom(n,1,pi4[3,]))%*%c(1:5)
Z4<-(C==1)*t(rmultinom(n,1,pi1[4,]))%*%c(1:5)+(C==2)*
  t(rmultinom(n,1,pi2[4,]))%*%c(1:5)+(C==3)*
```

```
t(rmultinom(n,1,pi3[4,]))%*%c(1:5)+(C==4)*t(rmultinom(n,1,pi4[4,]))%*%c(1:5)
Z5<-(C==1)*t(rmultinom(n,1,pi1[5,]))%*%c(1:5)+(C==2)*
 t(rmultinom(n,1,pi2[5,]))%*%c(1:5)+(C==3)*
 t(rmultinom(n,1,pi3[5,]))%*%c(1:5)+(C==4)*t(rmultinom(n,1,pi4[5,]))%*%c(1:5)
Z6<-(C==1)*t(rmultinom(n,1,pi1[6,]))%*%c(1:5)+(C==2)*
  t(rmultinom(n,1,pi2[6,]))%*%c(1:5)+(C==3)*
  t(rmultinom(n,1,pi3[6,]))%*%c(1:5)+(C==4)*t(rmultinom(n,1,pi4[6,]))%*%c(1:5)
Z7<-(C==1)*t(rmultinom(n,1,pi1[7,]))%*%c(1:5)+(C==2)*
 t(rmultinom(n,1,pi2[7,]))%*%c(1:5)+(C==3)*
  t(rmultinom(n,1,pi3[7,]))%*%c(1:5)+(C==4)*t(rmultinom(n,1,pi4[7,]))%*%c(1:5)
Z8<-(C==1)*t(rmultinom(n,1,pi1[8,]))%*%c(1:5)+(C==2)*
  t(rmultinom(n,1,pi2[8,]))%*%c(1:5)+(C==3)*
  t(rmultinom(n,1,pi3[8,]))%*%c(1:5)+(C==4)*t(rmultinom(n,1,pi4[8,]))%*%c(1:5)
Z9<-(C==1)*t(rmultinom(n,1,pi1[9,]))%*%c(1:5)+(C==2)*
 t(rmultinom(n,1,pi2[9,]))%*%c(1:5)+(C==3)*
  t(rmultinom(n,1,pi3[9,]))%*%c(1:5)+(C==4)*t(rmultinom(n,1,pi4[9,]))%*%c(1:5)
Z10<-(C==1)*t(rmultinom(n,1,pi1[10,]))%*%c(1:5)+(C==2)*
  t(rmultinom(n,1,pi2[10,]))%*%c(1:5)+(C==3)*
  t(rmultinom(n,1,pi3[10,]))%*%c(1:5)+(C==4)*t(rmultinom(n,1,pi4[10,]))%*%c(1:5)
Z <- cbind(Z1, Z2, Z3, Z4, Z5, Z6, Z7, Z8, Z9, Z10)
Y <- rnorm(n, 10 - .5*X1 + 2*X2 + 2*(C == 1) + 1*(C == 2), 1)mydata = data.frame(Y, X1, X2, Z1, Z2, Z3, Z4, Z5, Z6, Z7, Z8, Z9, Z10)
inits = list(list(theta = c(0.33, 0.33, 0.34), beta = rep(0, length = 3),
                  alpha = rep(0, length = 2), true = rep(1, length = nrow(mydata)),tau = 0.5))
fit = lcra(formula = Y ~ X1 + X2, family = "gaussian", data = mydata,
          nclasses = 3, inits = inits, manifest = past@("Z", 1:10),
          n.chains = 1, n.iter = 1000)
summary(fit)
plot(fit)
}
```
paper\_sim *Simulated data set (continuous regression outcome)*

### Description

Simulated data set with continuous regression outcome. The data set contains 100 observations of 13 variables, which include 10 manifest variables, and two regressors - one continuous and one dummy.

### <span id="page-10-0"></span>paper\_sim\_binary 11

### Usage

paper\_sim

### Format

An object of class data.frame with 100 rows and 13 columns.

### Details

- Y Continuous regression outcome of interest
- Z1 Categorical manifest variable 1
- Z2 Categorical manifest variable 2
- Z3 Categorical manifest variable 3
- Z4 Categorical manifest variable 4
- Z5 Categorical manifest variable 5
- Z6 Categorical manifest variable 6
- Z7 Categorical manifest variable 7
- Z8 Categorical manifest variable 8
- Z9 Categorical manifest variable 9
- Z10 Categorical manifest variable 10
- X1 Continuous predictor variable
- X2 Categorical variable with values 1, 0

paper\_sim\_binary *Simulated data set (discrete regression outcome)*

### Description

Simulated data set with discrete regression outcome. The data set contains 100 observations of 13 variables, which include 10 manifest variables, and two regressors - one continuous and one dummy.

### Usage

paper\_sim\_binary

### Format

An object of class data. frame with 100 rows and 13 columns.

- Y Discrete regression outcome of interest
- Z1 Categorical manifest variable 1
- Z2 Categorical manifest variable 2
- Z3 Categorical manifest variable 3
- Z4 Categorical manifest variable 4
- Z5 Categorical manifest variable 5
- Z6 Categorical manifest variable 6
- Z7 Categorical manifest variable 7
- Z8 Categorical manifest variable 8
- Z9 Categorical manifest variable 9
- Z10 Categorical manifest variable 10
- X1 Continuous predictor variable
- X2 Categorical variable with values 1, 0

# <span id="page-12-0"></span>Index

∗ datasets express, [2](#page-1-0) latent3, [3](#page-2-0) latent3\_binary, [4](#page-3-0) paper\_sim, [10](#page-9-0) paper\_sim\_binary, [11](#page-10-0)

express, [2](#page-1-0)

latent3, [3](#page-2-0) latent3\_binary, [4](#page-3-0) lcra, [5](#page-4-0)

paper\_sim, [10](#page-9-0) paper\_sim\_binary, [11](#page-10-0)